## Cours et méthodes essentielles

### **Ordre de grandeur** ex a sex 1

### **Définition**

Un **ordre de grandeur** d'un nombre est une valeur approchée simple de ce nombre.

**Remarque :** Calculer un ordre de grandeur permet de vérifier la cohérence d'un résultat.

**Exemples :** Détermine un ordre de grandeur de chaque calcul.

**a.** 546,3 + 52 **b.** 65,7  $\times$  4,1

**a.** On cherche un ordre de grandeur de chaque terme qu'on utilise dans le calcul. **550** est proche de **546,3** et **50** est proche de **52**. Comme **550 50** = **600**, la somme **546,3 52** est proche de **600**. On dit que **600** est un ordre de grandeur de **546,3 52**.

**b.** On cherche un ordre de grandeur de chaque facteur qu'on utilise dans le calcul. **65,7** est proche de **65** et **4,1** est proche de **4**. Comme  $65 \times 4 = 260$ , le produit  $65,7 \times 4,1$  est proche de  $260$ . **260** est donc un ordre de grandeur de  $65,7 \times 4,1$ .

**Remarque :** Un ordre de grandeur n'est pas unique.

Pour le deuxième exemple, on aurait pu prendre 70 comme valeur proche de 65,7 et 4 comme valeur proche de 4,1. Ce qui aurait donné 70  $\times$  4 = 280 comme ordre de grandeur du produit 65,7  $\times$  4,1.

### **II - Addition et soustraction de nombres décimaux**

#### **Règle**

Pour poser et effectuer une **addition** ou une **soustraction** de nombres décimaux, on place les nombres les uns en dessous des autres, de sorte que les **virgules soient alignées verticalement**.

#### **Exemples :**

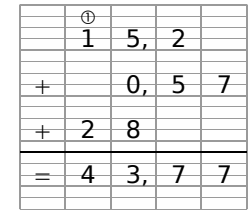

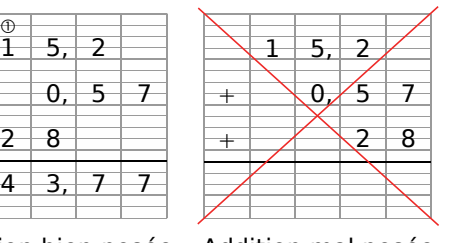

Pour poser la soustraction 12 – 6,7, on place les nombres correctement et on ajoute un zéro pour que les deux nombres aient le même nombre de chiffres dans leurs parties décimales (en effet,  $12 = 12,0$ ).

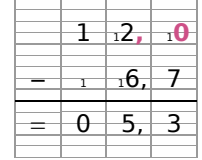

 $\triangleright$  ex **2** 

Addition bien posée Addition mal posée

### **III - Multiplication et division par 10 ; 100 ; 1 000...**

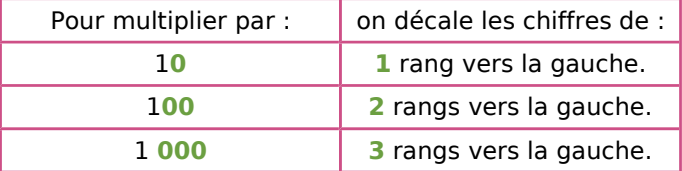

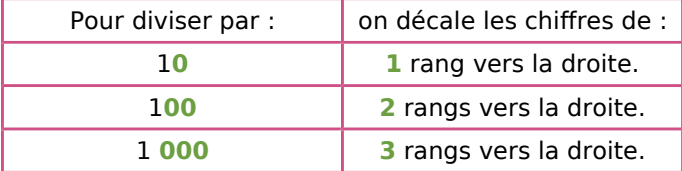

#### **Exemples :**

 $0.47 \times 10 = 4.7$  $35 \times 100 = 35,00 \times 100 = 3500$  $9.82 \times 1$  **000** = 9.820  $\times$  1 **000** = 9,820

#### **Exemples :**

 $27 \div 10 = 27,0 \div 10 = 2,7$  $456.5 \div 100 = 4.565$  $0.3 \div 1$  **000** = 0000,3  $\div 1$  **000** = 0,0003 Cours et méthodes essentielles

### **IV - Conversion des unités de longueur et de masse**

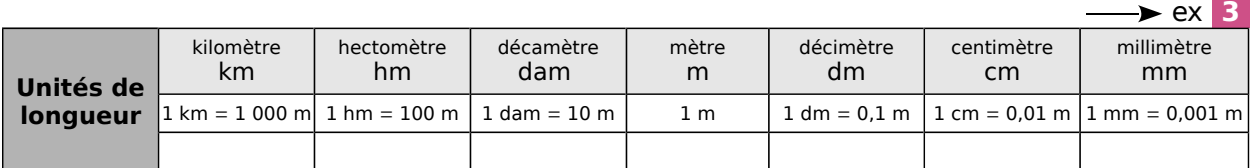

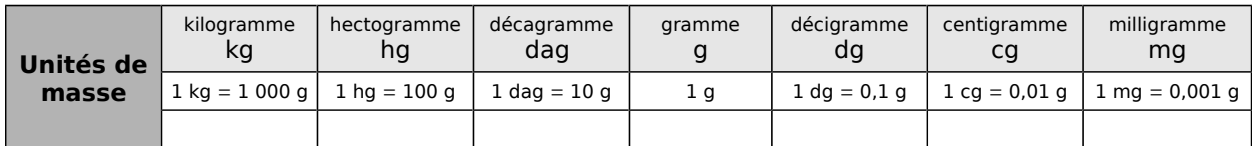

**À savoir :** On utilise également d'autres unités de masse :

- le quintal (q) qui équivaut à 100 kg : 1 q = 100 kg ;
- la tonne (t) qui équivaut à  $1000 \text{ kg}$  :  $1 \text{ t} = 1000 \text{ kg}$ .

## **Multiplication de deux nombres décimaux**

### **A - Multiplication par 0,1 ; 0,01 ; 0,001**

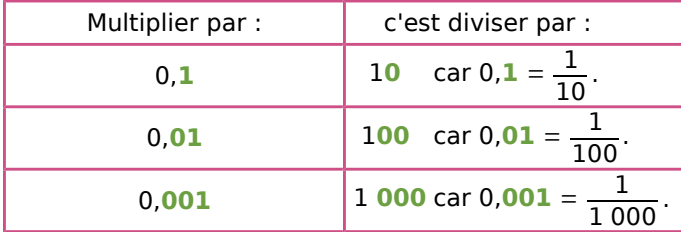

#### **Exemples :**

 $78 \times 0,1 = 7,8$ 

 $3,5 \times 0,01 = 003,5 \times 0,01 = 0,035$ 

 $156.2 \times 0.001 = 0056.2 \times 0.001 = 0.0562$ 

ex **4** et **5**

### **B - Multiplication de deux nombres décimaux**

#### **Règle**

Pour effectuer la multiplication de deux nombres décimaux,

- on effectue d'abord **la multiplication sans tenir compte des virgules** ;
- on **place la virgule** dans le produit en utilisant la méthode décrite ci-dessous.

#### **Exemple :** Effectue la multiplication de 2,34 par 1,2.

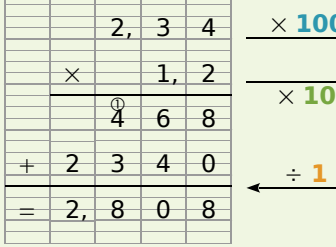

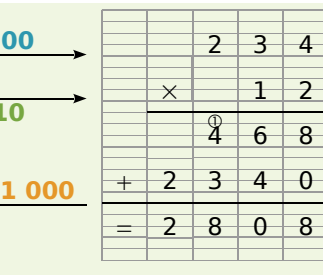

On effectue la multiplication de 234 par 12. 234 est **100** fois plus grand que 2,34 et 12 est **10**  fois plus grand que 1,2. Le produit 2,34  $\times$  1,2 est donc **1 000** fois plus petit que 2 808. Finalement  $2,34 \times 1,2 = 2,808$ .

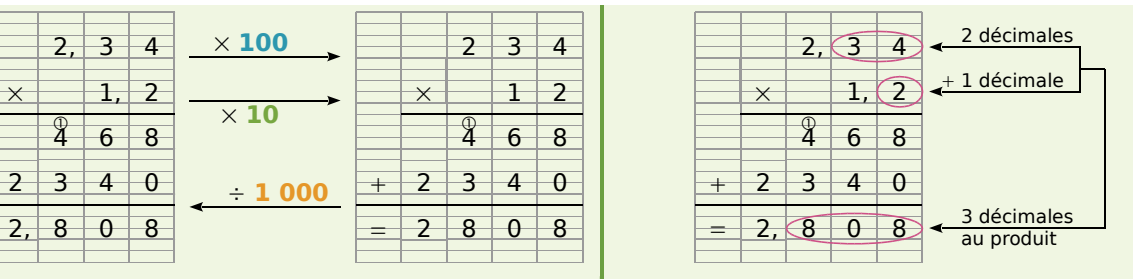

Le facteur 2,34 a deux chiffres après la virgule. Le facteur 1,2 a un chiffre après la virgule.

On doit donc placer la virgule dans le produit de telle sorte qu'il y ait  $2 + 1 = 3$  chiffres après la virgule.

## **VI - Division d'un nombre décimal par un nombre entier**  $\longrightarrow$  ex 6

### **Règle**

Effectuer la **division décimale** de deux nombres, c'est trouver la valeur exacte ou une valeur approchée du **quotient** de ces deux nombres.

**Exemples :** Effectue la division de 75,8 par 4 puis celle de 4,9 par 9.

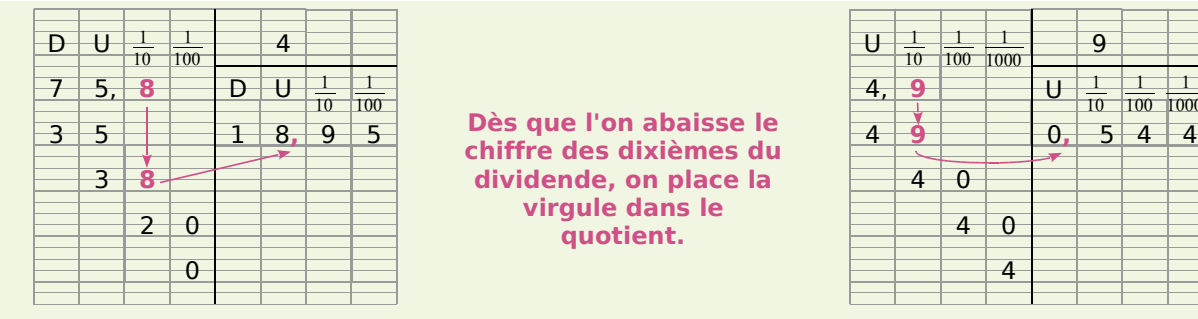

Le nombre 18,95 est **la valeur exacte** du quotient de 75,8 par 4. **Dès que l'on abaisse le dividende, on place la virgule dans le quotient.**

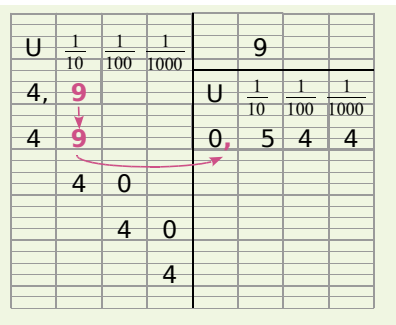

Le nombre 0,544 est **une valeur approchée** au millième du quotient de 4,9 par 9.

# Exercices "À toi de jouer"

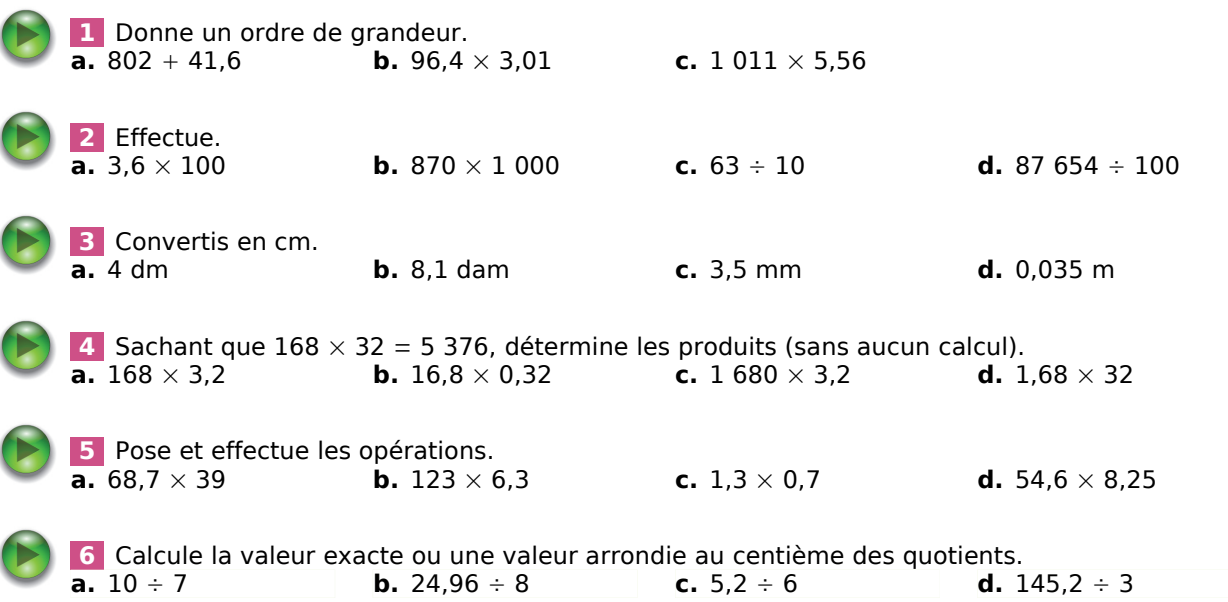